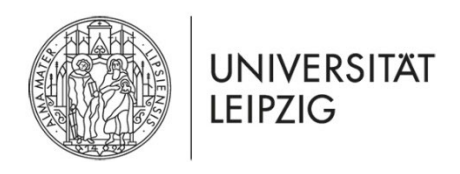

## ORGANIGRAMM DER BERATUNGSSTELLEN

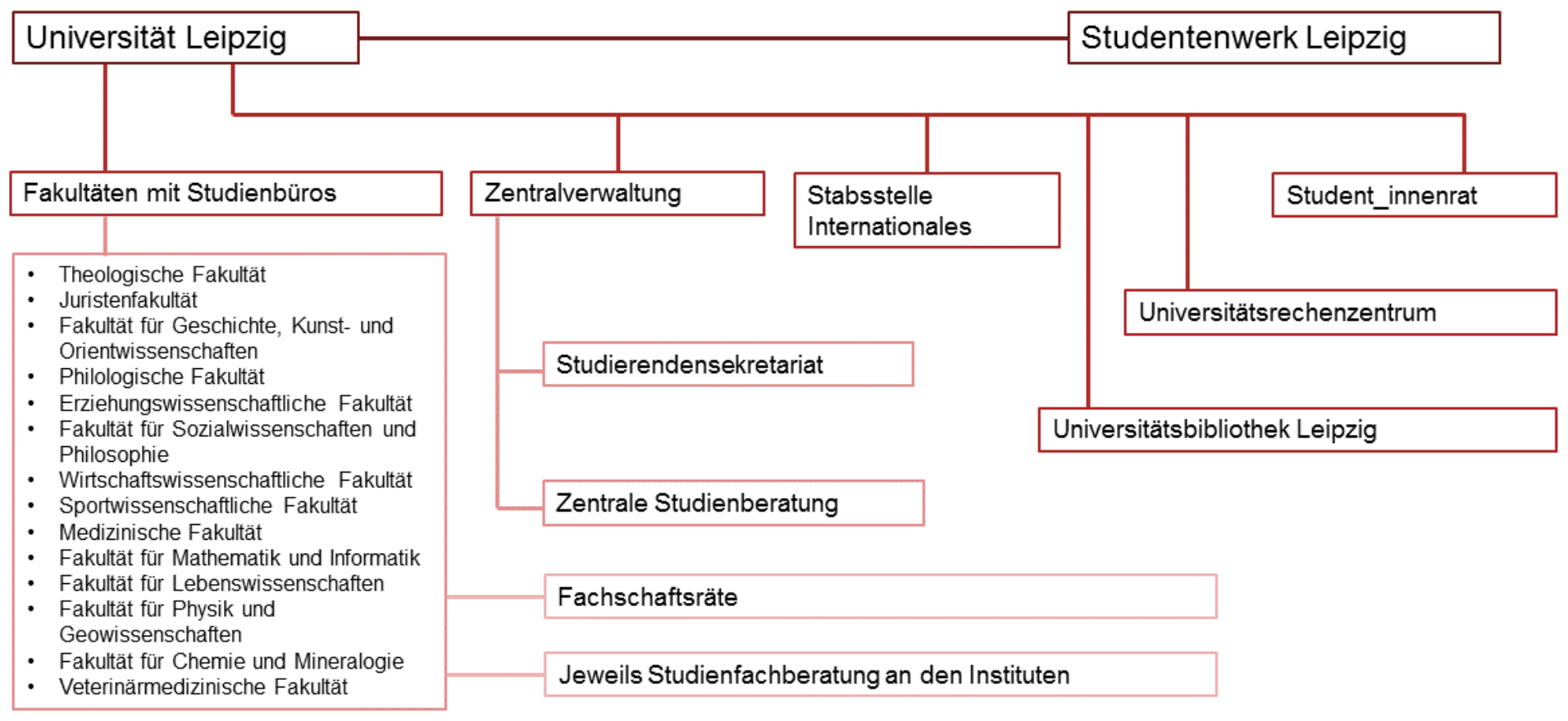

## **Überblick der Beratungsstellen**

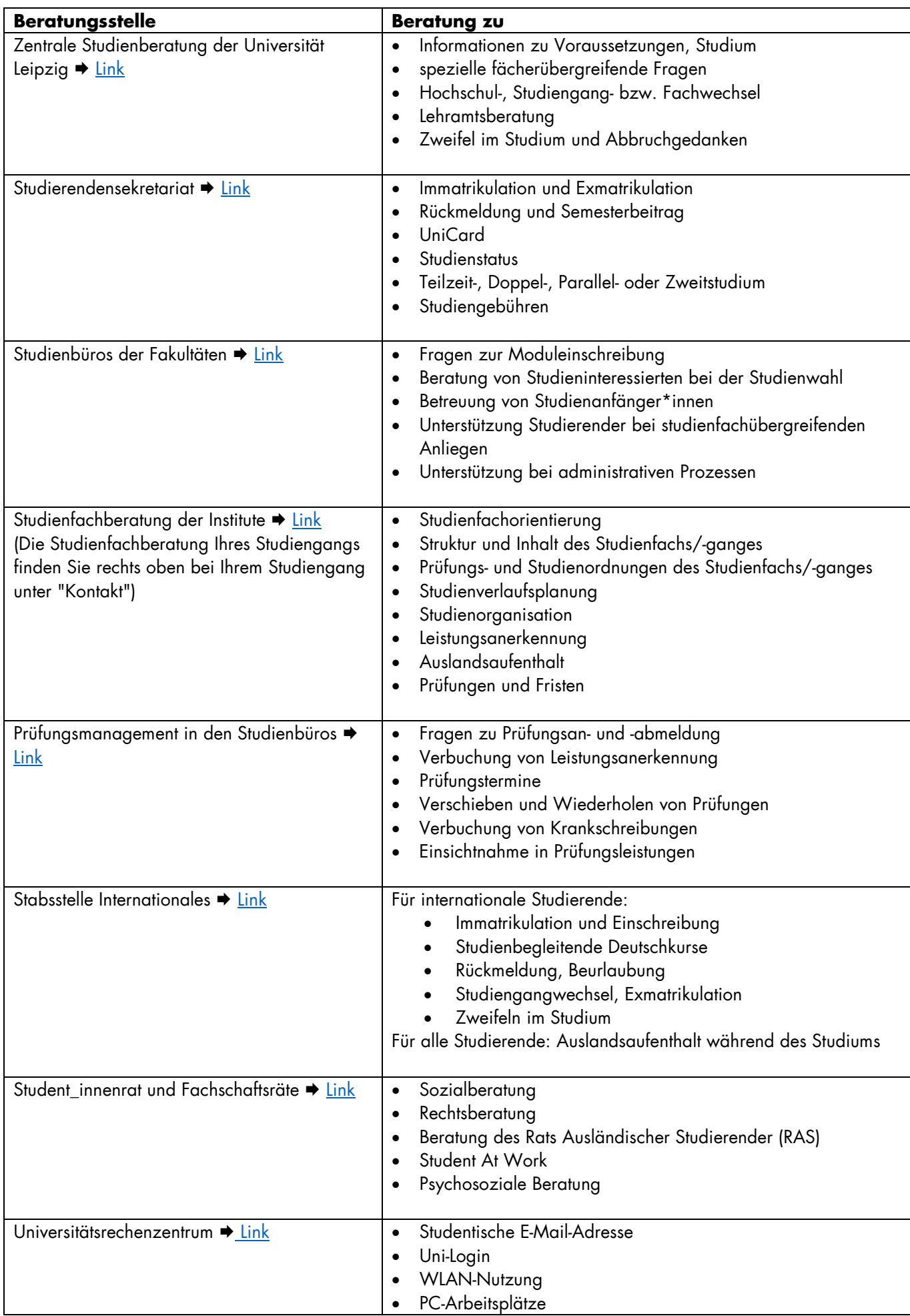

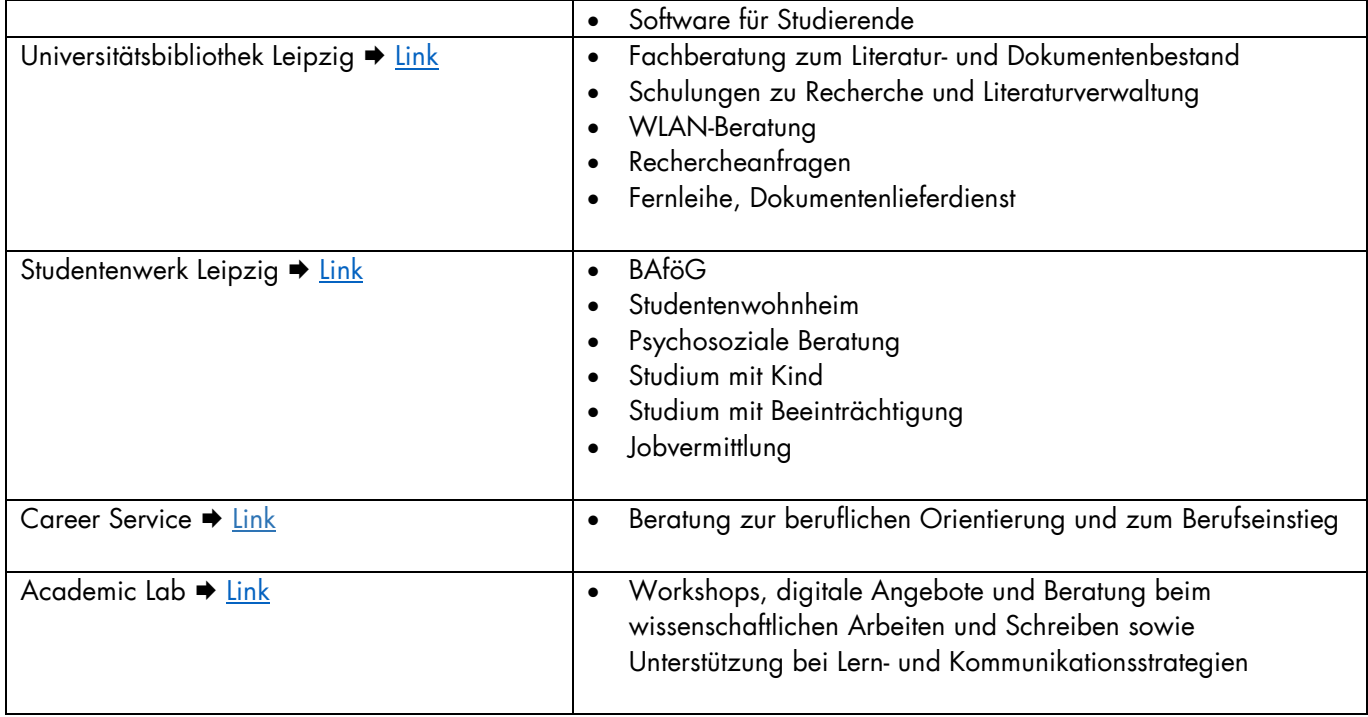

(Stand Juli 2022)

Lehramtsstudierende finden lehramtsspezifische Beratungsstellen auf dieser [Website.](https://www.uni-leipzig.de/studium/im-studium/lehramtsstudium/)

Beratungsangebote für Studierende in besonderen Lebenslagen sind auf dieser [Website](https://www.uni-leipzig.de/studium/beratungs-und-serviceangebote/studieren-in-besonderen-lebenslagen/) zu finden.